# **دراسة وضغط ملفات الصور الملونة نوعBmp**

## **ساهرة عبيد سعد**

# لتجزيئي فتح عكل حدَّزاد ة/جدَّلع بنك، شذب/قي بنك يكلم/فزل تك خدَّزاد ة

# **الإرسال 2004/9/11 , القبول 2005/3/27**

يقدم البحث دراسة لملفات الصور الملونة نوع bitmap(Bmp) وكذلك طريقة مقترحة لضغط ملفات الصور الملونة نوع Bmp , حيث اعتمدت الطريقة على فكرة تفكيك بايتات Byte البيانات لهذه الملفات إلى الثنائيات المكونه لها ,أي تحويل بيانات الملف الى سلسلة من الثنائيات (0,1) تخزن في ملف موسع كمرحلة أولى ومن ثم تطبق طريقة طول التكرار على هذا الملف الموسع لينتج منها ملف بحجم صغير جدا مكون من قيمة الثنائية والتكرار المقابلة لها كمرحلة ثانية للضغط ومن ثم العمل على إزالة (أو حذف ) جميع الثنائيات (0,1) من الملف الناتج من المرحلة السابقة ماعدا الثنائية الأولى تبقى وقيم التكرار من الملف السابق وذلك كعملية للحصول على ملف بحجم نصف حجم الملف السابق تقريبا ,أي أن الملف الناتج هو ملف الصورة المضغوط والذي يكون بحجم صغير جدا حيث يحتوي على التكرارات وقيمة الثنائية الأولى ومن ثم العمل على إعادة الصورة من الملف المضغوط بالطريقة المعاكسة decompressionوذلك بالاعتماد على قيمة الثنائية الأولى لتوليد قيم الثنائيات التالية لها وكذلك تجميع قيم الثنائيات بعد توليدها لتكوين البايتات المقابلة لها ومن ثم الحصول على ملف الصورة الملونةBmp.

### **كلمات المفاتيح words key**

compression , Image processing ,coding

<mark>طي قرخ لـ بـ</mark><br>مع تطور الحواسيب الرقمية دخلت تطبيقاتها كافة مجالات الحياة واصبح التطور في مجال الحاسوب وتطبيقاته المختلفة التي تتراوح من التطبيقات الصناعية الى الأبحاث الفضائية احد اهم مقاييس تطور الدول في العصر الحديث ,ويشهد مجال علوم الحاسب الان تنافسا حادا بين الدول المتطورة (مثل أمريكا واليابان والدول الأوربية) لان الجهة التي ستحرز تطور في هذا المجال ستسيطر على السوق العالمية في عصرنا الحاضر وعصر المعلومات الذي يبدا في العرف التقني من التسعينات وقد كان من ابرز سمات هذا التنافس مشروع الجيل الخامس للحواسيب الذي طبقته اليابان عام 1982 والذي اثار قلقا كبيرا في الدول الغربية لقد خطط لهذا الجيل ان ينتهي في أوائل التسعينات وهذا الجيل وجب ان يقدر على التعامل مع الإنسان بالصوت والصورة فضلا عن الى لوحة المفاتيح وقد وصلت اليابان مراحل متقدمة جدا في هذا المجـال[1] .تعتبر معالجة الصور الرقمية احد اهم مجالات علوم الحاسبات وقد برز هذا الفرع من العلم الى الوجود عام 1920 تم تحسن على مرأى الخمس والثلاثين سنة بعد ذلك تطور بشكل متسارع قد ظهر حوا سيب الجيل الثالث الضخمة التي استخدمت في برامج الفضاء لقد توسع مجال تطبيقات معالجة الصور حتى شمل مختلف أنشطة الحياة فاصبح يشمل على سبيل الذكر لا الحصر الطب والفضاء والإذاعة والدماغ والبحوث الفضائية والاتصالات فحسب بل ضرورة في كُثير من الحالات وبالرغم من الإمكانيات الهائلة التي يعطّيها كُثيرٌ من البرامج معالجة الصور الا ان "لها<br>بعض العيوب الجانبية منها وهي حجم الملف(الملفات) التي يتم تصميمها لعمل هذه المعالجة تكون كبيرة جدا وكذلك وقت<br>ن

*ئ ولم يو*صط كل عن كل عليه العالم العامل.<br>تعتبر الصورة هي الركيزة الاولى الاساسية في عالم برمجة الوسائط المتعددة او المالتي ميديا Multe Media<br>مستحدد الصورة هي الركيزة الاولى الاساسية في عالم برمجة الوسائط المتعددة او ا ايضا تستخدم الصورة على مدّى واسع الان في برمجة الرسوم المتحركة والعاب الفيديو التي انتشرت على مدى واسع<br>وبسرعة عالية وذلك لان استخدام الصور باعث بالحياة في كل شي ,ومن هنا نظهر اهمية معرفة كيفية برمجة الصورة [3]<br>, ومن العمل والتلوين وضغط الصورة التـّي تفيد في تخزين الاف الصور وخاصـة في برامج الالعاب والرسوم المتحركة التي تحتوي على<br>عدد كبير من الصور [4].

وتجدر الاشارة الى ان موضوع ضغط الصور من المواضيع المهمة التي تحتل الصدارة في مجال معالجة الصور حيث<br>اخذت الدراسات الحديثة تهتم بشكل واسع في هذا المجال والهدف من الضغط (هو تحويل البيانات الصورية الى بيانات<br>بشكل اخر وبحجم اق مثل هذا الموضوع نتيجة النمو السريع والهائل في اسواق الوسائط المتعددة وظهور شبكة الانترنيت فضلا عن التطور في تكنولوجيا الصور المتحركة, ان معظم انظمة التشغيل الحديثة تعتمد على الرسومات او الصور ولان بيانات الصور ضخمة جدا فقط ادى الى الاهتمام الكبير في ايجاد تقنيات لضغط البيانات الصورية وذلك لتقليل مساحة الذاكرة اللازمة لخزن هذه الصور ,وهناك عدة تقنيات لضغط البيانات ويعتمد اختيار التقنية على نوع البيانات المراد ضغطها بعض هذه التقنيات تلائم الصور النصية واخرى تلائم الصور الثابتة وغيرها تلائم الصور المتحركة [5].بشكل عام صنفت تقنيات ضغط البيانات الصورية الى ثلاثة انواع هي-:

ا- ضغط البيانات بطريقة طول التكرار(RLC(Compression Length Run

ب- الطرق الاحصائية Methods Statistical

ج- الطرق المعتمدة القاموس Methods Dictionary

 تعمل طريقةطول الاستمرار على اساس حساب عدد مرات تكرار العنصر وتستخدم في ضغط بيانات الصورةوضغط النصوص وتخصص شفرات ذات حجم ثابت بالنسبة الى الرموز بينما تختلف الطرق الاحصائية عن طريقة طول الاستمرار باستخدامها لشفرات ذات حجم متغير حيث تخصص شفرات قصيرة للمجاميع من الرموز التي لها احتمالية حدوث اعلى .اما الطرق المعتمدة على القاموس فهي تعتمد على القاموس[2].

# خذئز <sup>ب</sup> لكفئ ة ئك شهذ ئك لكهم <sup>ب</sup>*Bmp*

 يعتبر هذا النوع من ملفات تخزين واسترجاع الرسوم والصور من اشهر واهم الانواع [3] ,حيث يمكن دراسة والتعرف على هذا النوع من الملفات من ناحية كل مما ياتي-:

- أ مميزاتها
- 1 -سهولة التعامل مع هذه الملفات.
- 2 -تتميز بإمكانية تخزين الرسوم او الصور من أي نظام عرض ,اي انظمة عرض البيانات والصور على الشاشة التي تسمى بدوائر او كروت او نظم العرض System Video ومن احدث واشهر هذه الانظمة هو نظام (VGA(Array Graphics Video التي حلت موقع الانظمة القديمة احادية اللون.
	- 3 -كذلك امكانية عرض الرسوم او الصور من أي نظام عرض

 **ب-طريقة إنشائها** 

 بما ان هذه الملفات تستخدم بصورة اساسية في برامج النوافذwindows وملحقاته ابتداء من الاصدار 3.0وما بعدها فان برنامج الرسام للنوافذ brush paint يقوم بتكوينها هذا النوع من ملفات الرسوم ,كما ان هناك العديد من البرامج التي يمكنها إنشاء هذه الملفات او تحويلها من والى أي نوع آخر من ملفات الرسوم.

# **ج- طريقة تخزينها**

النقط pixel يمكن تخزين جميع انواع الرسوم احادية اللون او التي تحتوي على جداول الوان او من نوع RGB أي انظمة تخزن البيانات بالنظام الثنائي binary وبالتوالي sequential على شكل مصفوفة array في بعدين D2 من قيم العرض VGA على ذاكرة عرض على الاقل قدرها 256 كيلو بايت ضمن مكونات النظام ,هذه الذاكرة مرتبة منطقيا في اربعة اجزاء 64 كيلو بايت لكل جزء وفي بعض اشكال هذه الذاكرة او هذه الاجزاء الاربعة تكون ما يسمى بخريطة العرض map video ويرمز لها بالاسماء ازرق blue,اخضرgreen ,احمر red والشدة intensity,هذه الاجزاء الاربعة يشار اليها باسم مستويات البت bit plans. يمكن تخزين البيانات بدون ضغط وهذه هي الطريقة المستخدمة اوالمعتادة حتى<br>الان مع هذه الملفات او استخدام طريقة طول الاستمرار او طول التكرار run length لضغط البيانات قبل تخزينها.

#### **د - تركيبها**

 يبين الشكل(1) الشكل العام لتركيب ملفات الرسوم Bmp حيث تتركب الملفات من ثلاث مناطق رئيسية-: 1 -الترويسة header

- 
- 2 -منطقة معلومات الصورة Area Information Image
	- 3 -منطقة بيانات الصورة Area Data Image

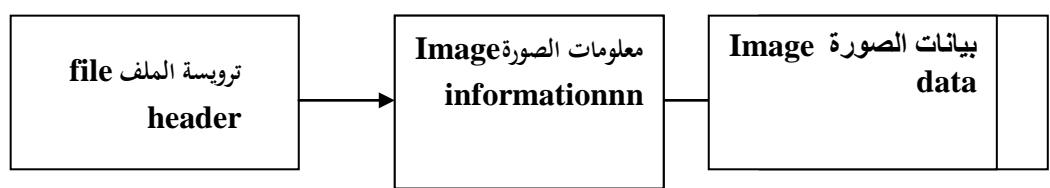

## **الشكل(1) تركيب ملفات الصورةBmp**

# -<sup>1</sup>ةذهيز <sup>ب</sup> لكفئ ة ئك شهذب *(BMP (Header File Bitmap*

ترويسة ملفات الصورة bmp ذات حجم ثابت وهي تعطي بيانات عن نوع الملف وحجمه وكذلك عنوان بداية<br>نطقة بيانات الصورة داخل الملف بيبين الجدول(1) تركيب منطقة الترويسة.

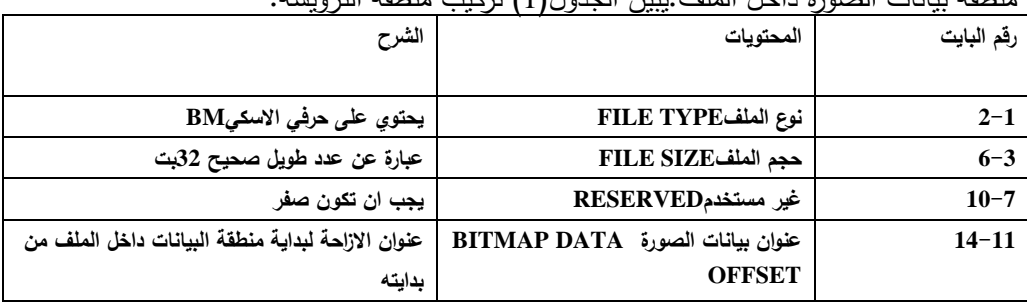

# **الجدول(1)تركيب منطقة الترويسة**

# <u>2 - لمن بطة لبكه لدّ ة ع مطة Image Information Area</u>

 تعتبر هذه المنطقة امتداد لمنطقة الترويسة ولكنها تحتوي على بيانات عن الصورة نفسها الموجودة داخل الملف حيث ان جميع ملفات الرسوم bmp ذات منطقة معلومات ثابتة الحجم وهي ( 40 بايت) بالرغم من انها يمكن ان تكون غير ذلك[3] ,يبين الجدول(2) تركيب منطقة البيانات. يجب ملاحظة ان هذه المنطقة تبدا بعد الترويسة مباشرة لذلك يمكن اعتبارها امتداد للترويسة باعتبار انها ذات حجم ثابت ايضا[3].

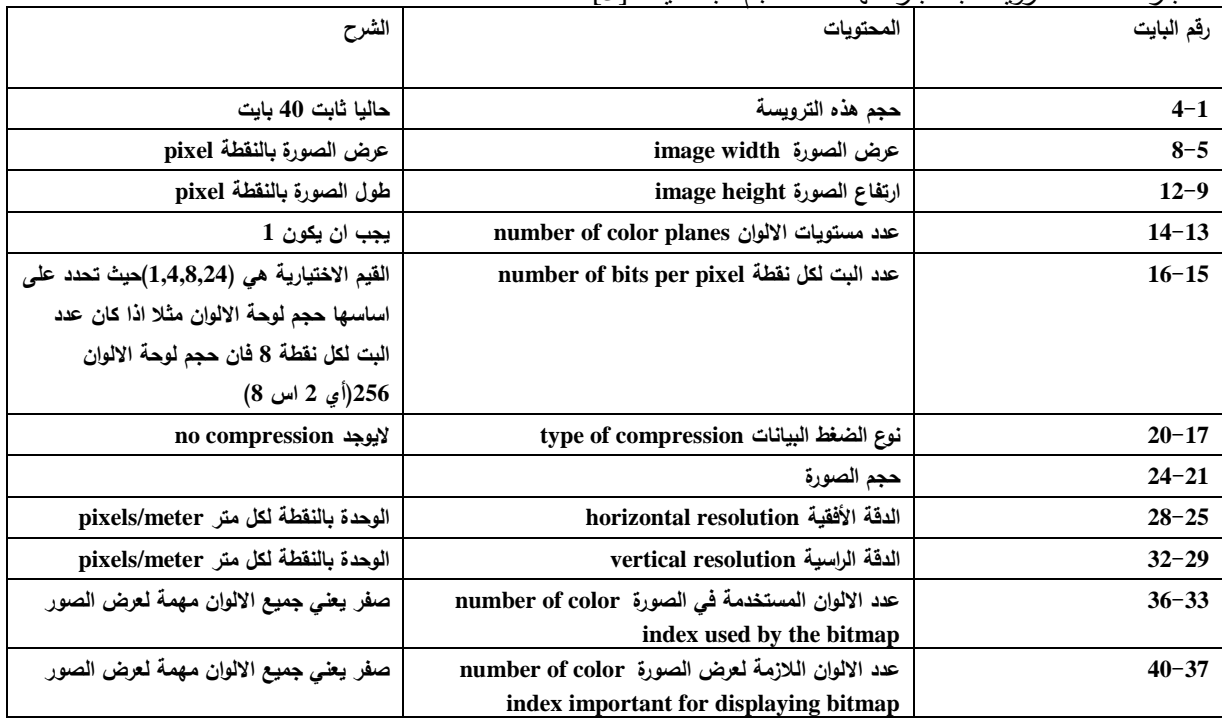

# **الجدول(2)تركيب منطقة البيانات**

 يجب ملاحظة ان تركيب رقم البايت بالجدول( 2) يبدا مباشرة بعد منطقة الترويسة الملف ان أي البايت( 40-1)في منطقة المعلومات يجب ان تضاف اليها حجم الترويسة عند قراءتها مــن الملف , وبما ان حجم الترويسة ثابت وهو 14 بايت فان منطقة المعلومات تقع في نطاق البايت 15 الى 54 داخل الملف[3].

# -<sup>3</sup> لمضق ب ايئمئ ة ئك شهذب خئخك ئك لك <sup>ـ</sup> *Area Data Image*

 هذه المنطقة الثالثة والاخيرة في ملفات الرسوم Bmp تحتوي هذه المنطقة على بيانات الصورة نفسها أي قيم الالوان لكل نقطة pixel في الصورة,حيث تحتوي بيانات الصورة من النقطة الاولى في السطر الاخير في الصورة من اليسار الى اليمين الى النقطة الاخيرة في السطر الاول أي ان الصورة يتم تخزينها مقلوبة داخل الملف من السطر الاخير row lastالى السطر الاول row top, تخزين النقطة داخل كل سطر من اليسار الى اليمين ,وبذلك فان نقطة المركز او الاصل للصورة هي الركن الاسفل يسارا.

# <u>ئكس فق بنك قى</u>ةذح بكصغس ككد خك شمنك كهمد بـ Bmp

يبين الشكل(2) العمليات التي يمر بها ملف الصورةBmp للحصول على ملف مضغوط

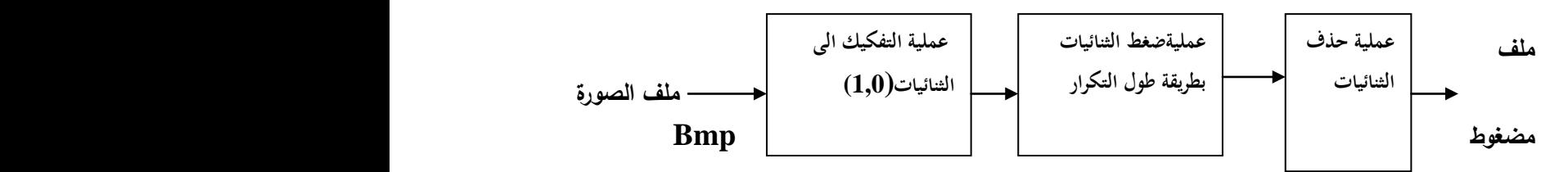

#### **الشكل (2) عمليات ضغط ملف الصورة Bmp**

 يتم في العملية الاولى تحويل قيم البيانات في منطقة البيانات الى مجموعة من الثنائيات (0,1) أي من خلال عملية التحويل لبيانات الصورة Bmp حيث نحصل على ملف موسع مكون من مجموعة من الثنائيات (0,1) ,اي يتم تفكيك كل بايت الى ثمانية بايتات ,وبعد ذلك يمرر الملف الناتج من عملية التحويل(التفكيك)الى عملية الضغط بطريقة طول التكرار والتي تعتبر العملية الثانية في ضغط هذه الملفات حيث تستخدم طريقة طول التكرار لضغط الصورة خاصة في ملفات Bmp وفي معظم الانواع الاخرى,عملية ضغط البيانات بهذه الطريقة بسيطة جدا تعتمد الفكرة على تخزين عدد تكرار رقم النقطة بدلا من تخزين رقم النقطة نفسها ,طول التكرار يخزن بايت واحدة يحتوي على التكرار يتبعه بايت اخر يحتوي على قيمة النقطة نفسها ,علىسبيل المثال اذا كان في سطر الصورة 20 نقطة متتالية مكونة من القيمة 46مثلا :

**46/46/46/46/46/46/46/46/ …………………………………/46** 

#### **20**

باستخدام طريقة طول التكرار للضغط يتم حفظها بزوج البايت التالي

**20 46** 

 أي ان الـ20 بايت السطر السابق تم حفظها فقط في 2 بايت وبهذا يحدث الضغط أي زوج البايت السابق يفسر كالتالي-:

 القيمة countتحدد عدد تكرار البايت value في السطر ,اما اذا كانت القيمة value غير متكررة أي توجد مرة واحدة أي البايت الذي يليها مختلف فان القيمة تخزن كما هي بدون ان يسبقها بايت العددcount,في البحث الحالي سبقت هذه الطريقة عملية التفكيك للبايتات قبل تطبيق هذه الطريقة, القيمة التي تمثل اما الصفر او واحد فقط ,فمثلا اذا كان السطر الناتج يحوي على الثنائيات الاتية -:

 **000000000000…. 0111111111111111…………1** 

**50 100** 

فسوف يختصر الى اربعة بايتات فقط بدلا من مئة وخمسون بايت ونحصل على**-:** 

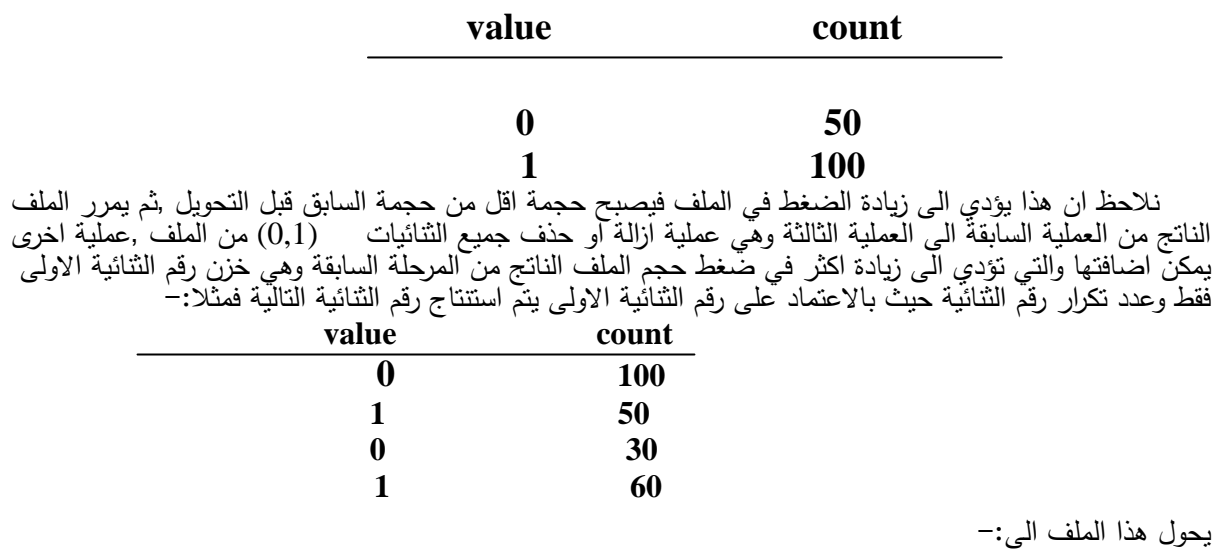

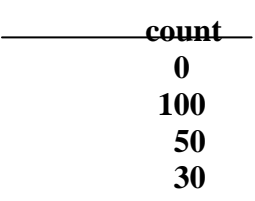

 وبالاعتماد على رقم هذه الثنائية يتم استنتاج رقم الثنائية التالية وهي (1)ويتم تخزين عدد تكرارها ,أي ان في هذه العملية يتم حذف كل القيم التي هي (0,1)من الملف السابق ماعدا القيمة الاولى والتي منها يمكن توليد القيم الاخرى في حالة فك الضغط وبهذه العملية نلاحظ ان حجم الملف يقل فيصل الى نصف حجمة عند ضغطه في الحالة السابقة. عملية التفكيك هذه ذات فائدة جدا كبيرة في زيادة نسبة الضغط للملف بدلا من تطبيق طريقة طول التكرار مباشرة على الملف ,حيث تتميز ملفات الصور Bmp , بعد تفكيكها بترتب الثنائيات (0,1) بتجمعات تخدم طريقة طول التكرار بحيث نحصل

**60** 

#### دراسة وضغط ملفات الصور ... ,,,,,,,,,,,,,,,,,,,,,,,,,,,,,,,,,,,,

بعد ذلك على ملف مضغوط بحجم صغير جدا نتيجة كثرة تكرار القيمة الثنائية وهذا ما ميزه هذه الطريقة وساعد في تقليل حجم الملف الناتج فلو اعتمدت الطريقة على تطبيق طريقة طول التكرار مباشرة على ملف بيانات الصور لنتج ملف بحجم كبير من ذلك لان قيم البيانات في وضعها الاول تمتازبكثرة اختلافاتها وهي لاتخدم طريقة طول التكرار هذا بالإضافة مانتج من العملية الاخيرة حيث تم حذف جميع هذه الثنائيات ماعدا الاولى ولامكانية توليدها بسهولة ومن هذه العملية اصبح حجم الملف نصف حجمه السابق ,تم في الملحق(أ)عرض المخطط الانسيابي لهذه الطريقة.

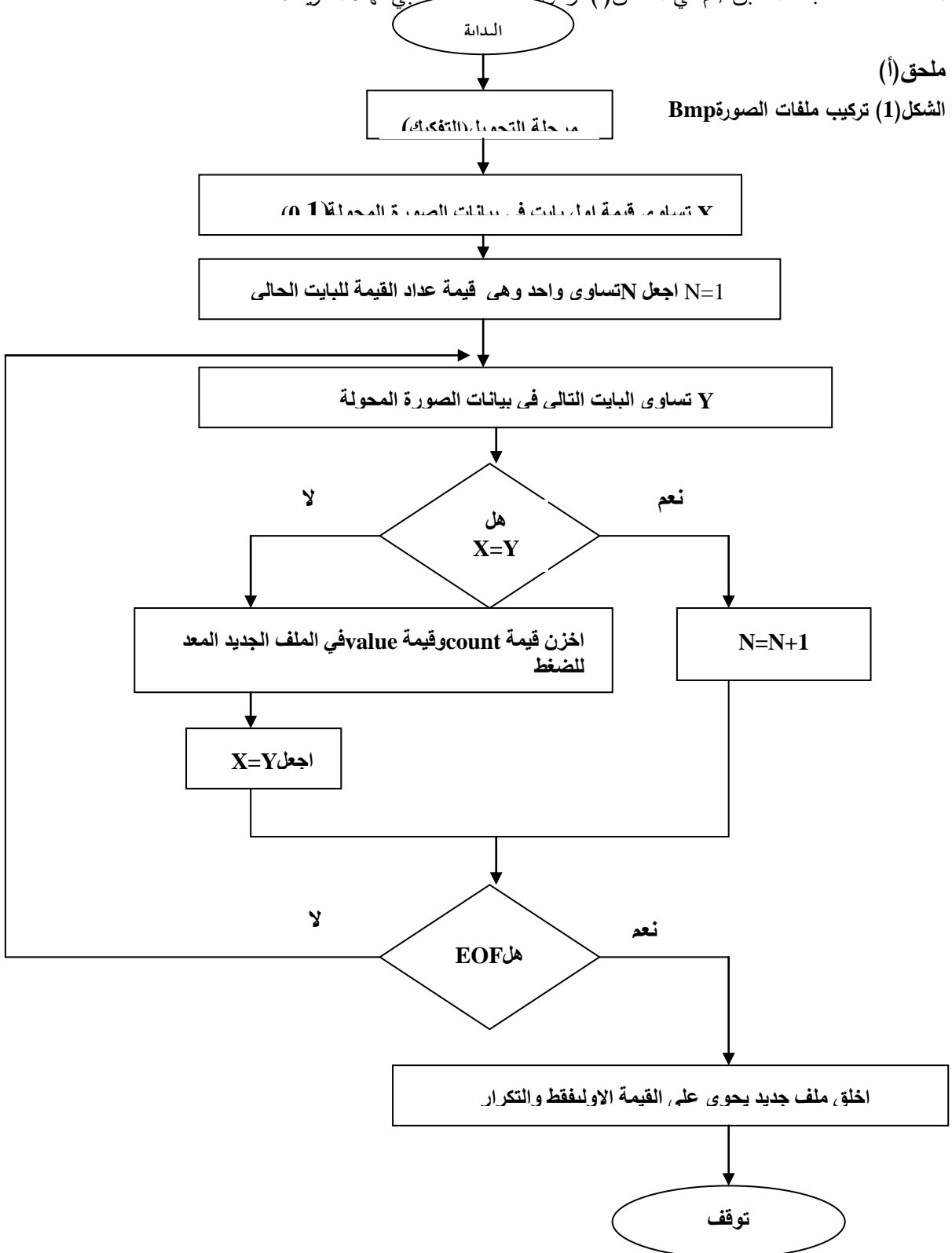

# غق لم يئمدُ قطَّ شهدبون ب

 عملية فك الملف المضغوط الناتج من المراحل السابقة هي السير بالاتجاة المعاكس لهذه المراحل ,حيث نبدا من المرحلة الاخيرة وهي مرحلة حذف الثنائيات (0,1) من الملف ونحاول ارجاع هذه الثنائيات (أي مرحلة اعادة الثنائيات المحذوفة) وذلك عن طريق الاعتماد على قيمة الثنائية الاولى التي تكون مخزونه في الملف الناتج من هذه المرحلة وتوليد الثنائيات الاخرى بالاعتماد على قيمة هذه الثنائية أي الثنائية الاولى ,حيث ان من الواضح ان قيمة الثنائية التالية والتي تقابل التكرار التالي في الملف تكون ( 1) اذا كانت قيمة الثنائية الاولى صفر وبعكس تكون قيمتها صفر اذا كان قيمة الثنائية الاولى(1) وبعد توليد هذه الثنائية يمكن توليد الثنائية التالية لها بنفس الطريقة الى ان نعيد كل الثنائيات التي تقابل قيم التكرار الموجودة في ذلك الملف,ثم بعد ذلك ندخل الملف الناتج من المرحلة السابقة الى مرحلة فك تشفير البيانات المضغوطه او فك الثنائيات المضغوطه بطريقة طول التكرار ,عملية فك تشفير البيانات المضغوطة بطريقة طول التكرار العملية العكسية لعملية التشفير نفسها ويتم ذلك بأخذ كل بايتين متتالين في الملف المضغوط وعمل تكرار لقيمة البايت الثانية المأخوذة بعدد مرات قيمة البايت الاولى وتوضع القيمة المتكررة في ملف الارجاع (او ملف التفكيك)وبعد الانتهاء من العمل على البايتين الحاليين تؤخذ البايتين الاخرين وتعمل عليهما نفس العمل وهكذاالى نهاية الملف المضغوط وفي النهاية تحصل على ملف التفكيك والذي من المفترض ان يكون مماثل الى ملف الصورة الاصلي قبل الضغط وللاختيار دقة هذه الطريقة تعمل مقارنة بين بيانات الملفين أي ملف الصورة قبل الضغط وملف الناتج بعد فك البيانات حتى تحصل على دقة الطريقة في الضغط, بعدها ندخل الملف الناتج من المرحلة السابقة بمرحلة تجميع الثنائيات الى القيمة العشرية المقابلة لها أي مرحلة اعادة التفكيك (او مرحلة التجميع),في هذه المرحلة يتم تجميع كل ثمانية ثنائيات متتالية لتوليد القيمة العشرية المقابلة لها والتي تخزن في بايت واحد وبتالي نحصل على ملف الصورة المدخلة ولتأكد من ان الملف الناتج بعد هذه المرحلة هو ملف الصورة المدخل نقوم بعملية تمثيل هذه الصورة وطباعتها وملاحظة الشكل الناتج من هذا الملف والناتج من المرور بكل المراحل السابقة من مرحلة بدء الضغط الى المرحلة الأخيرة من مرحلة اعادة الضغط ,يعرض الملحق (ب)المخطط الانسيابي الذي يوضح عملية فك الضغط لبيانات الصورة المضغوطة.

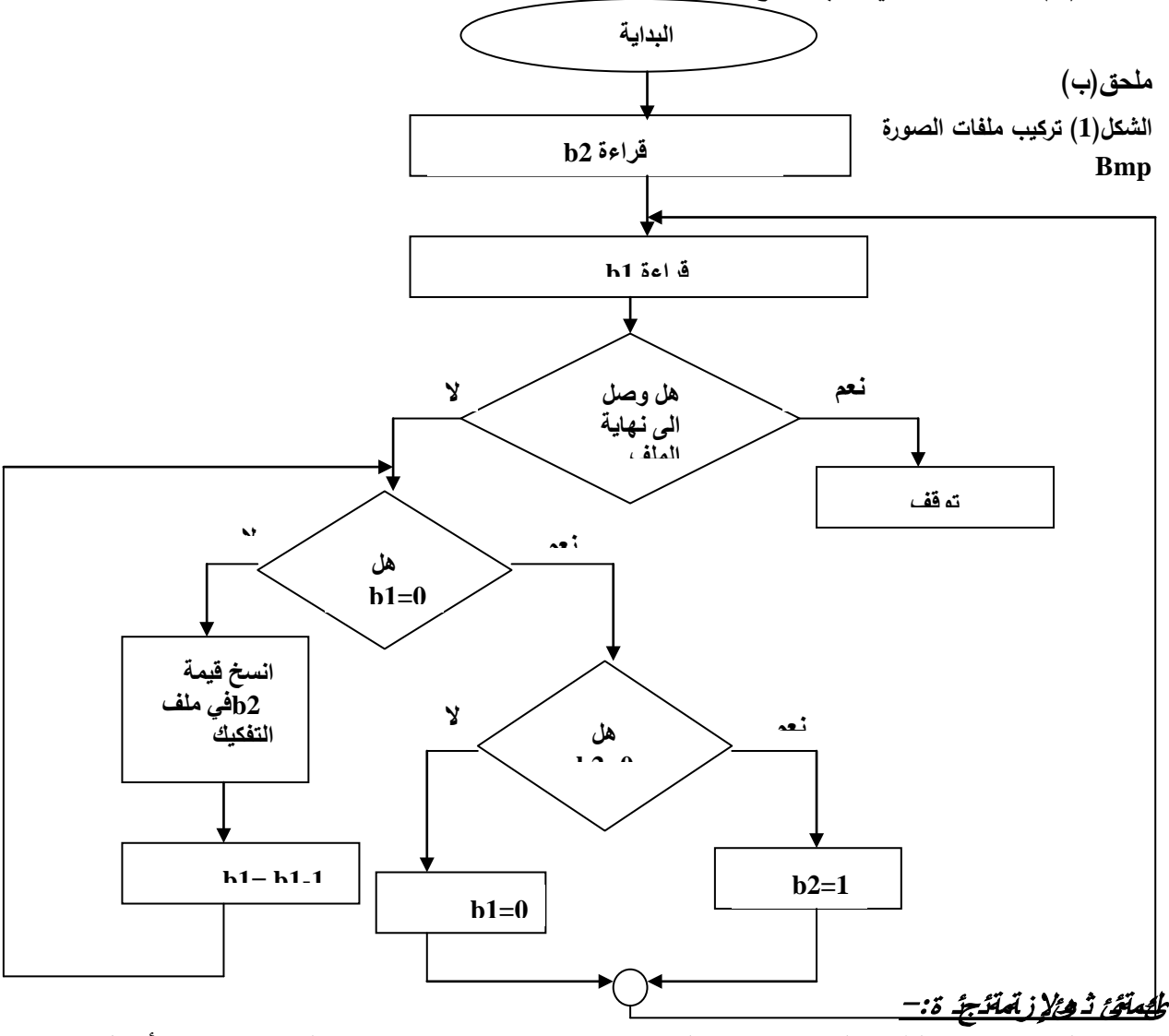

 ولغرض توضيح الطريقة المقترحة تم اخذ ملف من نوع Bmp يحتوي على صورة لاحد الأشكال الهندسية(مستطيل)وكما يبينها التمثيل الرقمي لهذه الصورة,وان حجم الملف كان (byte 1986(

## ئك <sup>ل</sup> شئخذ:

 -1 رافائيل غونزيلز ويول ,"معالجة الصور الرقمية ",ترجمة د.معن عمار, .1992 m-almujaidel @ hot mail.com/الانترنيت - 2 3 -الششتاوي,احمد امين ,"برمجة ومعالجة الصور", جامعة الزقاريق, كلية العلوم,قسم الطبيعة.1997, 4 – Gonzalez ,R.C. and Woods ,R.E ," digital image processing " ,Addison-Wesley publishing company ,new York ,1992. 5 - ختام مولى حسن,"استخدام خوارزمية التحويل المويجي لضغط الصورة" ,جامعة البصرة ,كلية العلوم, قسم الحاسبات.2001,

**اما قيم بيانات هذا الملف تكون على النحو الاتي**-:

66 77 194 7 8 8 8 8 8 9 54 8 8 8 48 8 8 8 38 8 8 8 21 8 8 8 1 8 24 8 8 8 8 9 1 

وبعد ادخال هذه البيانات في المرحلة الاولى أي مرحلة تفكيك البايتات الى الثنائيات المكون منها كان جزء من البيانات الناتجة من هذه المرحلة كما يلي-: 66 77 194 7 8 8 8 8 8 9 54 8 8 8 48 8 8 8 8 8 8 8 8 21 8 8 8 1 8 24 8 8 8 8 1 1111 1111111111111111111111111111111111111 1111111111111111111111111111111111111 1111111111111111111111111111111111111  $\mathbf{f}$  $\mathbf{1}$  $\mathbf{1}$  $\mathbf{f}$  $\boldsymbol{1}$  $\boldsymbol{1}$  $\boldsymbol{1}$  $-1$   $-1$   $-1$ 1111111000000000000000001111111111111 1111111111111111111111111111111111111 1111111111111111111111111111111111111 1111111111111111111111111111111111111 1111111118888888888888811111111188 000000000000011111111000000000000000011 11111188888888888888111111111188888 888888888811111111188888888888888811111 11188888888888888811111111188888888 1111111111111111111111111111111111111 111111111111111111111111111111111111 000000000111111111111111111111111111 

وبعد تطبيق طريقة طول التكرار على البيانات الناتجة من المرحلة السابقة نحصل البيانات الاتية كما حجم الملف يكون(byte 500( 8 8 196 14 8 8 196 14 8 8 8 8 8 8 8 8 8 8 7 2 8 1 16 8 7 2 8 1 16 8 7 2 8 1 16 8 7 2 1 16 8 728 1 16 8 728 1 16 8 728 1 16 8 728 1 16 8 728 1 16 8 728 1 16 8 337 1 5 8 9 1 15 8 9 1 15 8 9 1 15 8 9 1 15 8 9 1 15 8 9 1 15 8 9 1 15 8 9 1 15 8 9 15 0 152 1 16 0 337 1 15 0 201 1 15 0 152 1 16 0 337 1 15 0 201 1 15 0 152 1 1 0 337 1 15 0 201 1 15 0 152 1 16 0 337 1 15 0 201 1 15 0 152 1 16 0 337 1 15 0 1 15 8 9 1 15 8 9 1 15 8 9 1 15 8 9 1 15 8 9 1 15 8 9 1 15 8 9 1 15 8 9 1 15 8 9 1 15 152 1 16 8 728 1 16 8 728 1 16 8 728 1 16 8 728 1 16 8 728 1 15 8

ومن بعد ذلك ادخل الملف السابق الى المرحلة التالية وهي مرحلة حِذف الثنائيات فكان الناتج ملف اكثر ضغطا وبحجم(byte 306 (كما بيانات هذا الملف كانت على النحو الأتي-:

77 194 7 8 8 8 8 8 9 54 8 8 8 48 8 8 8 8 8 8 8 21 8 8 8 1 8 24 8 8 8 8 8 148 0 0 196 14 0 0 196 14 0 0 0 0 0 0 0 0 0 0 720 1 16 720 16 720 16 720 16 720 1 5 9 15 152 16 337 15 201 15 152 16 337 15 201 15 152 16 337 15 201 15 152 16 3 16 720 16 720 16 720 16 720 15

نلاحظ من النتائج الظاهرة ان حجم الملف قد قلص من ملف بحجم (byte1986(الى ملف بحجم (byte 306 (كما نلاحظ ان كفاءة الطريقة تزداد عندما تكون الصور بلون الابيض والاسود ,كما ان خلال كل مراحل الطريقة التي مر بها ملف الصور تم اجراء التغيرات على البيانات فقط في منطقة البيانات اما اجزاء الملف من ترويسة ومنطقة معلومات الصورة تم الاحتفاظ بها كما هي في جميع ملفا ت الناتجة خلال كل المراحل وذلك لان هذه البيانات تكون متباينة وان ادخالها في عملية الضغط لا يخدم عملية الضغط لذا بقية البايتات الاولى كما هي دون تغير خلال المراحل التي تمر بها جميع البيانات .

# **Study and Compression for Image Files**

# **S.A.Sead** *University of Basrah/College of Science /Computer Science department*

#### *Abstract*

In This research Bmp file study and compression method. This method is depend on files data bytes partition to binary , such file data transfer to serial from binary store in extended file as first stage , after that Run Length method application on this extended file to produce very small size file contain on binary value and repeating of this is compression as second stage , after that work on deleting all binary from produce file from previous stage , expect first binary only is stable and repeating values from previous file , therefore as operation to obtain is half size of previous file approximately .

 The produce file it is image compression file with very small size consist repeating and the first binary value ,after that repeat the picture from compression file by decompression method by depending on the first binary value to generate next binary values and assemble the binary values after generate to be bytes and from that obtain Bmp image file.

#### **key words**

compression , ,coding ,Image processing

saaaaaaaaaaaaaaaaaaa

ساهرة عبيد سعد

دراسة وضغط ملفات الصور ... nnnnnnnnnnnnnnnnnn

saaaaaaaaaaaaaaaaaaa

ساهرة عبيد سعد

دراسة وضغط ملفات الصور ...nnnnnnnnnnnnnnnnnn